# Sage ERP Solutions

# *doc-link***TM**

# Document Management and Workflow Solutions

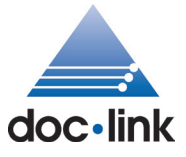

*doc-link*™ Document Management Suite for Sage, a Sage Endorsed Solution, electronically captures documents, streamlines business processes using workflow, automates the distribution of documents, reports, and forms, and provides instant retrieval from the desktop.

## **Capture**

Capture documents generated internally and externally

- Capture and automatically index any formatted document (such as invoices, purchase orders, and checks) from your accounting package with ERM (Electronic Report Management).
- Choose from a variety of methods to capture in-bound paper, fax, or e-mail documents.
- Automate the capture and indexing process with Barcode, OCR, and XML Import.

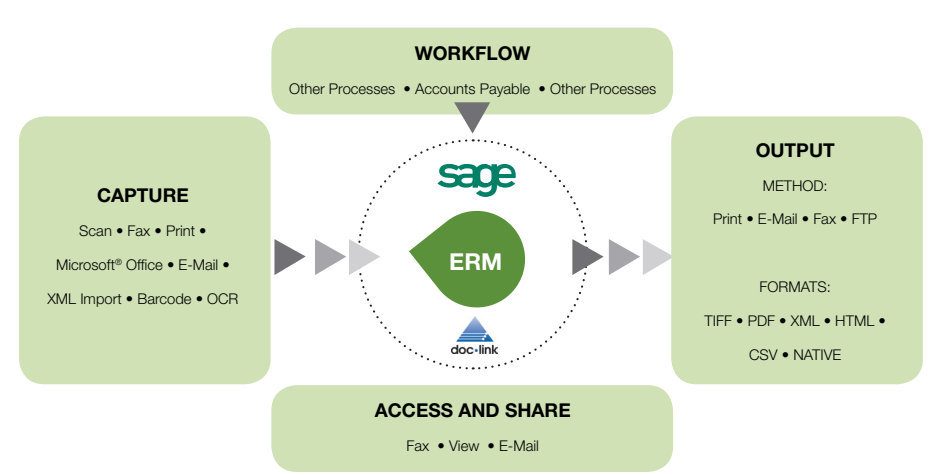

#### **Workflow**

Workflow processes provide control and approval of documents

- Configure workflow to move documents through your business processes without the delay and cost associated with paper documents.
- • Automate any of your business processes, including payables management, sales order processing, or check approval.
- Approve documents with electronic stamps and annotations with full audit history.
- See related documents, such as purchase orders or shipping documents, with a click of a button.
- • Integrate workflow with your payables process to eliminate duplicate data entry and ensure accuracy.
- Add a *doc-link*™ Smart Form for custom data entry, such as approval and distribution of invoice expenses, before entering the invoice in the accounting system.

#### **Output**

Automatically deliver documents

- • Automatically distribute doc-link documents to the proper recipients, such as vendors, customers, or other business partners.
- Use traditional print, e-mail, fax, FTP, or file copy to deliver your documents.
- • Attach necessary backup documentation (such as a signed delivery receipt that needs to accompany the invoice) based on configurable business rules.
- • Apply electronic templates to eliminate the cost of preprinted forms.

#### **Access and Share**

Documents at your fingertips

- Retrieve, view, annotate, print, fax, and e-mail documents wherever you are.
- Document access is fully protected with role-based security.
- • Full audit tracking each time a document is accessed, annotated, indexed, distributed, or viewed.

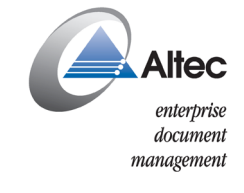

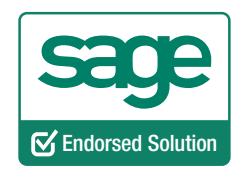

### **Go From Paper...**

The different steps and the attendant paper involved in a typical PO-based AP process, where multiple copies of documents need to be moved, reviewed, filed, and cross-referenced.

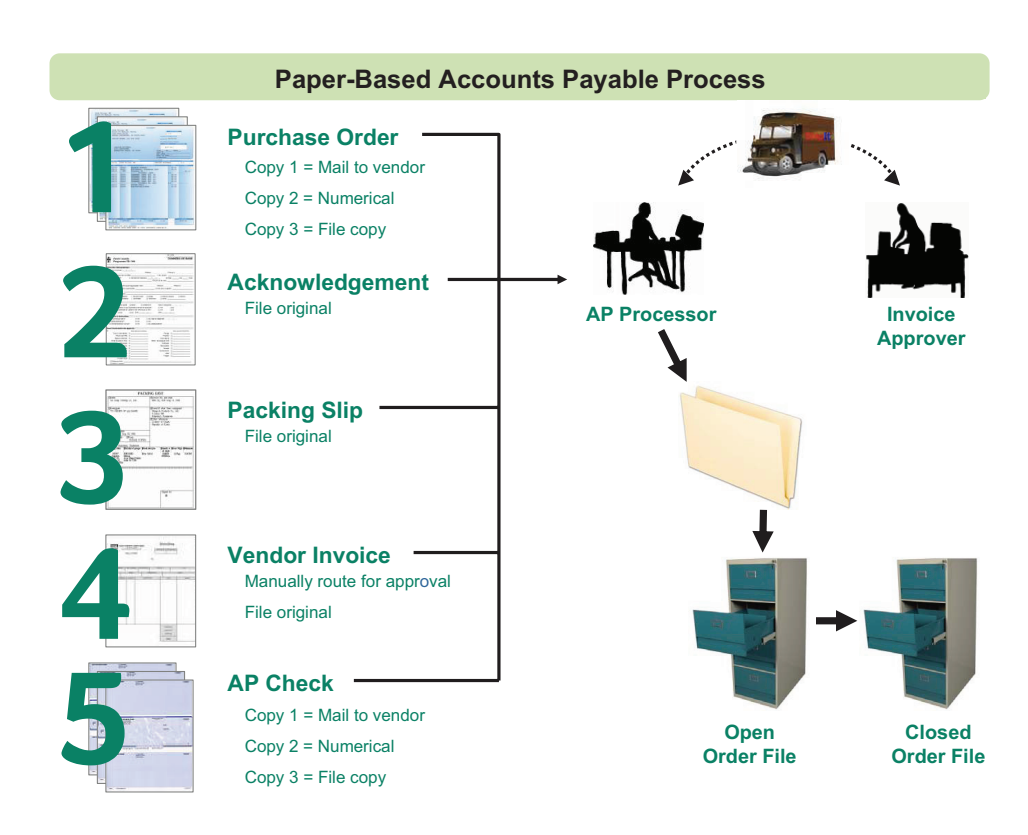

## **To Paperless!**

The exact same process, but without the attendant paper involved, making the AP workflow process more costefficient and time-efficient. Internally generated documents are captured directly into *doc-link*TM. Externally generated documents are brought into *doc-link*TM through scan, fax, or other capture methods. Documents are electronically processed, and anyone with security rights may access them from anywhere.

**1Purchase Order** Automatically captured from your Sage accounting package sage Print/mail/fax directly to vendor **2 Acknowledgement** Scanner/fax machine **3 Packing Slip** doc-link **electronic workflow 4 Vendor Invoice** Electronically route for approval **AP Processor Invoice Approver AP Check**

**Paperless Accounts Payable Process with** *doc-link*

# **5**

Automatically captured from your Sage accounting package Print/mail/fax directly to vendor

Sage I 866-996-SAGE (7243) I 56 Technology Drive I Irvine, CA 92618-2301 I www.SageNorthAmerica.com

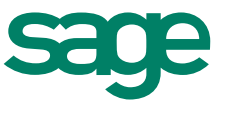